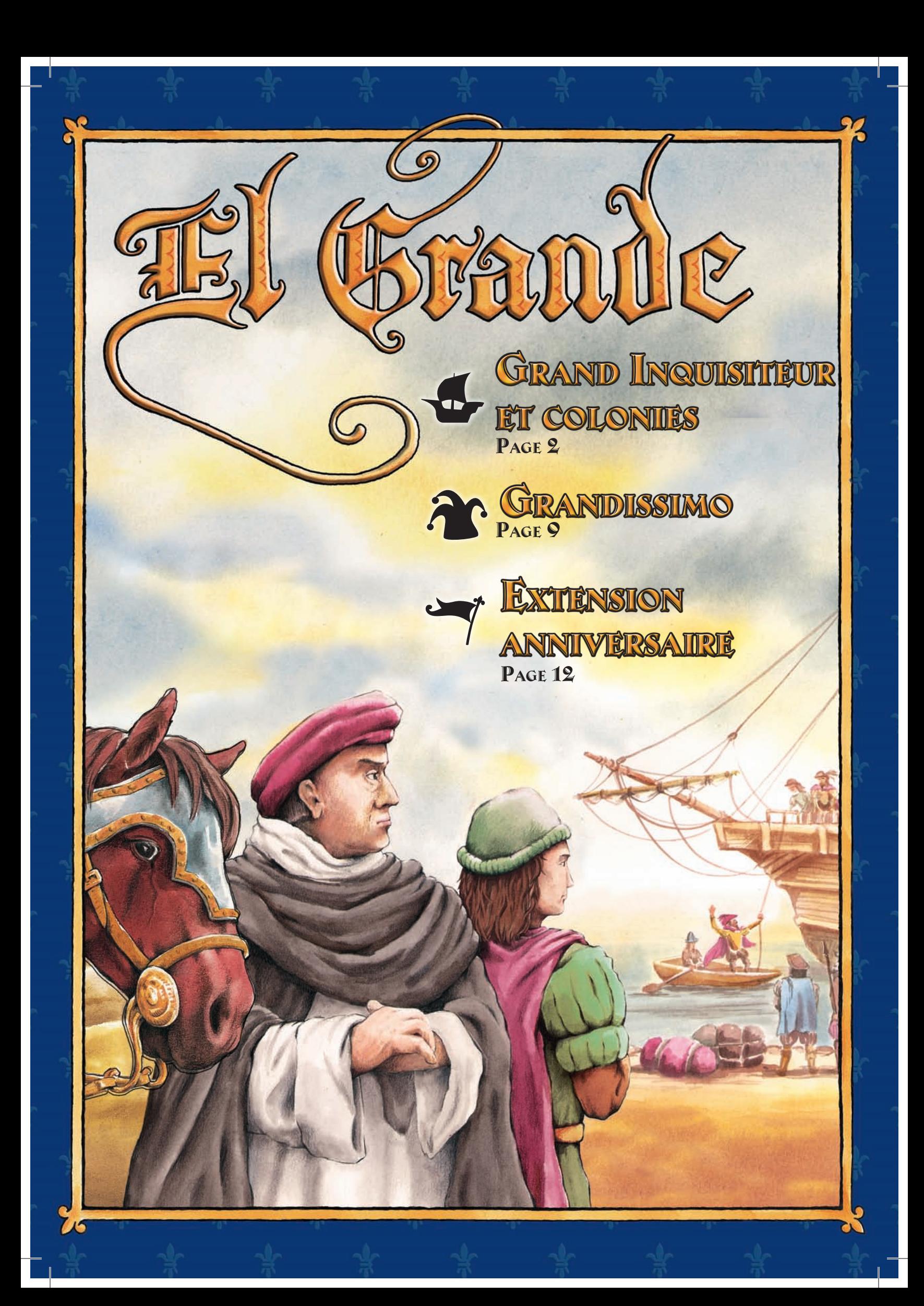

#### Inquisiteur de la comme de la comme de la comme de la comme de la comme de la comme de la comme de la comme de<br>De la comme de la comme de la comme de la comme de la comme de la comme de la comme de la comme de la comme de **SEANND INSURINGUR ET SU SOLONIES**<br>•<br>• UNE SUPPLÉMENTAIRE ET MISE EN PLACE  $\sim$ L'AIRE ET MILS Materiel supplémentaire et mise en place<br>1 carte Grand Inquisiteur 1 carte Grand Inquisiteur Caballero additionel de votre 12 cartes Action *Carte Grand*  Cour vers une région. *Verso des*  Grand Inquisiteur (paquet 6 comptant 1 carte, • Considérer les Caballeros *Inquisiteur* Vous pouvez: *cartes*  noirs comme étant de votre de votre de votre de votre de votre de votre de votre de votre de votre de votre d<br>1990 : la provincia de votre de votre de votre de votre de votre de votre de votre de votre de votre de votre<br>1 • Une fois par tour, déplacer un Caballero de la Province vers paquet 7 comptant 11 cartes) votre Cour OU placer un Caballero additionel de votre *Le verso de chaque Action des*  Cour vers une région. • Considérer les Caballeros noirs comme étant de votre 4 Caballeros noirs couleur. • Décider quels Caballeros • Décider quels Caballeros *carte dispose d'un*  occuperont les places  $\vec{w}$ vacantes des tableaux 1 tableau limite (recto : 6 cases, verso : 10 cases) limites. *symbole navire*  $\begin{array}{ccc} \cdot & \cdot & \cdot & \cdot \\ \cdot & \cdot & \cdot & \cdot \\ \cdot & \cdot & \cdot & \cdot \end{array}$

**2** 

4

4

- 30 Caballeros supplémentaires en 5 couleurs (6 par couleur)
- 11 jetons Marchandise
- 6 jetons Or
- 1 jeton Décompte spécial

La mise en place est identique à celle du jeu de base avec les exceptions suivantes :

- 1. Le plateau est positionné de façon à ce que le côté disposant du symbole du navire en bas à gauche soit visible.
- 2. La carte Grand Inquisiteur est placée à côté du plateau.
- 3. La carte Sainte Inquisition constitue la seule carte du paquet 6.
- 4. Les 11 cartes Action marquées d'un 7 sur leur verso sont mélangées et constituent le paquet 7.
- 5. Après qu'une région ait été choisie en tant que région du Roi, deux cartes Région supplémentaires sont révélées. Placez 2 Caballeros noirs dans chacune de ces 2 régions. Les Caballeros noirs appartiennent au Grand Inquisiteur.
- 6. Révélez une nouvelle carte Région et placez-y le tableau limite. Lors d'une partie à 2 ou 3 joueurs, utilisez le côté avec 6 cases. Lors d'une partie à 4 ou 5 joueurs, utilisez le côté avec 10 cases.
- 7. La Province contient 6 Caballeros supplémentaires pour chaque joueur. Une fois que chaque joueur a pioché sa région de base, chacun va placer 2 Caballeros supplémentaires sur le plateau : chaque joueur choisit une région avec son disque de sélection (pas la région du Roi) puis tous les joueurs révèlent leur choix simultanément. Chaque joueur place alors 2 Caballeros de la Province dans la région qu'il a choisie.
- 8. Placez 2 jetons Marchandise en « África » et 1 jeton Or en « América ». Les jetons Marchandise et Or restants constituent une réserve qui est placée à côté du plateau.

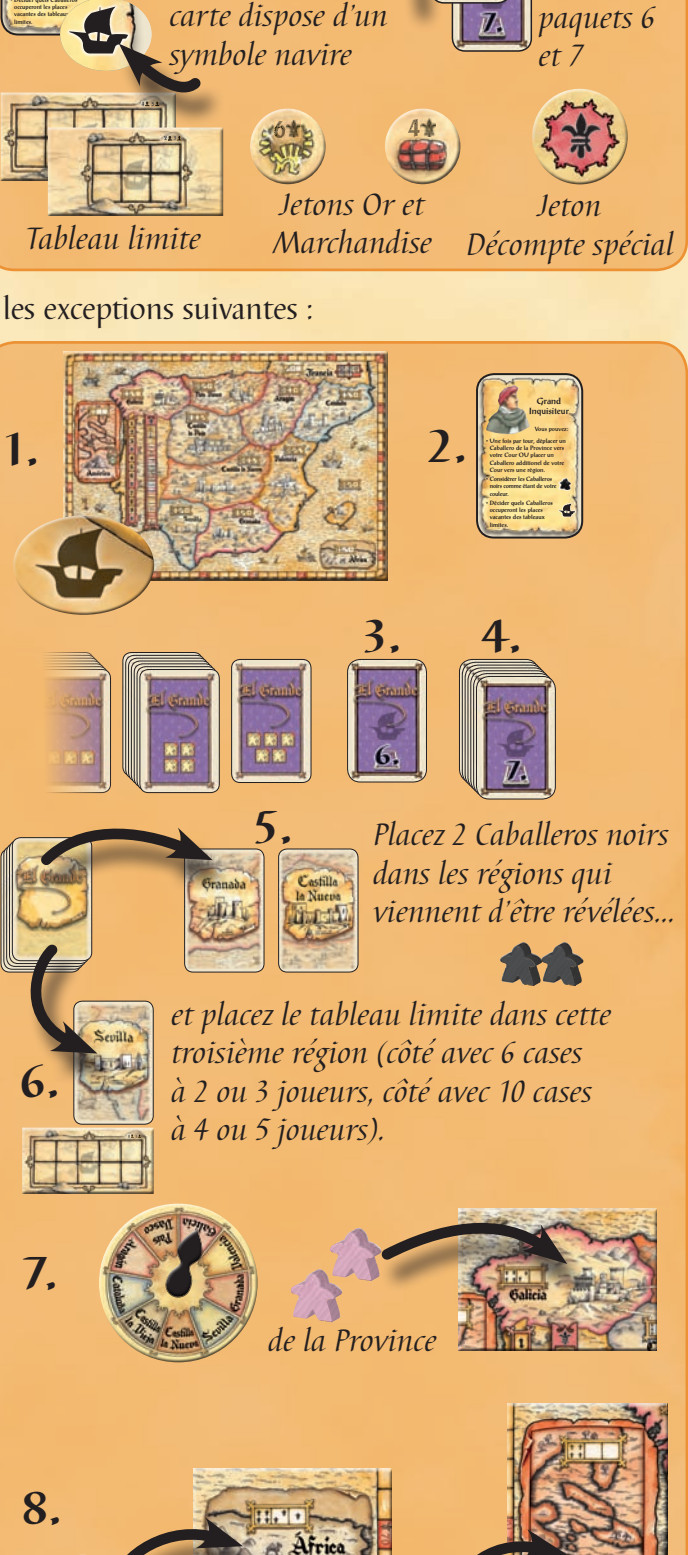

Déroulement de la partie Le déroulement de la partie est identique à celui du jeu de base. Cependant, quelques nouveaux éléments interviennent.

Les Nouvelles Régions<br>Il y a 4 régions supplémentaires sur le plateau de jeu : **Francia**, **América**, **África** et le **navire**. L'utilisation de ces régions est identique à celle des autres régions.

Il faut cependant noter :

- •Pendant un décompte général, les Caballeros **ne peuvent pas être déplacés** du Castillo **vers ces nouvelles régions.**
- •**Le Roi ne peut pas quitter le continent.**

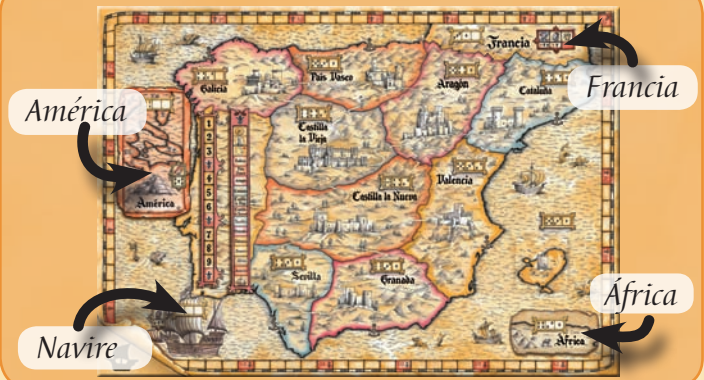

- Exception faite de la « Francia », le Roi ne peut entrer dans aucune de ces nouvelles régions.
- •Les tuiles de pointage peuvent être placées sur n'importe laquelle de ces nouvelles régions.

Les règles spéciales propres à chaque région sont décrites ci-dessous.

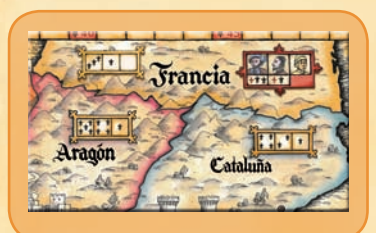

- Francia Il ne peut pas y avoir plus de 3 Caballeros en « Francia ».
- Les Caballeros peuvent être placés en « Francia » depuis votre Cour lorsque le Roi se trouve en « Aragón » et en « Cataluña ».
- Les Caballeros ne peuvent pas être déplacés vers la « Francia », que ce soit : par l'utilisation de cartes Intrigue (les cartes de déplacement du paquet 1) ou depuis le navire (voir ci-dessous).

Chaque Caballero que vous amenez en « Francia » doit être placé sur l'une des 3 cases correspondantes. Si les trois cases sont occupées, plus aucun Caballeros ne peut venir en « Francia ». Il n'y a que lorsqu'une de ces cases est à nouveau libre qu'un Caballero a la possibilité d'aller en « Francia ». (Les Caballeros qui se trouvent sur les cases deux et trois ne glissent pas automatiquement vers une case supérieure lorsque celle-ci est libre.)

Vous pouvez déplacer votre Grande en « Francia », mais il ne peut occuper aucune des cases de la région. Lors d'un décompte général, le joueur qui possède le plus grand nombre de Caballeros en « Francia » marque

3 points. Le joueur qui arrive second marque 1 point. De plus, le joueur qui occupe la case de l'Ambassadeur (à gauche) marque 2 points supplémentaires. Le joueur dont le Caballero occupe la case de l'Émissaire (au centre) marque 1 point supplémentaire. Il est tout à fait possible pour un même joueur de marquer tous ces points bonus. Par exemple, un joueur occupant les cases de

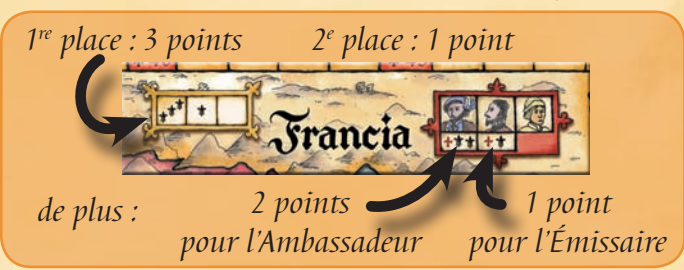

l'Ambassadeur et de l'Émissaire marquera 6 points pendant le décompte général : 3 points pour la majorité, 2 points pour l'Ambassadeur et 1 point pour l'Émissaire.

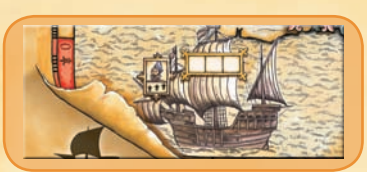

1 servire.<br>Le navire représente les marchands commerçant vers et depuis l'Espagne. Il est considéré comme une région normale, même si, de manière générale, il est principalement utilisé pour voyager vers l'África et l'América.

- Les Caballeros peuvent être placés depuis votre Cour dans le navire lorsque le Roi est sur une région côtière. (Les régions côtières sont celles adjacentes à la mer : « Cataluña », « Valencia », « Granada », « Sévilla », « Galicia », « País Vasco » et « Francia ». Les régions côtières espagnoles sont toutes marquées d'une ancre.)
- Les Caballeros peuvent être déplacés dans le navire, entre autres avec les cartes Intrigue. Si vous avez des Caballeros dans le navire **et qui y sont depuis la fin de la manche**

**précédente**, vous pouvez les déplacer **au début de votre tour** en América, en África ou sur toute région côtière de l'Espagne (voir ci-dessus). Cela ne coute ni une place ni une action de déplacement.

 $\frac{9}{1}$ 

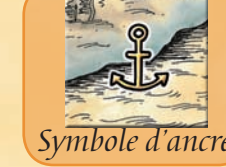

*Exemple : Pendant la première manche, le Roi était à « Valence », une région côtière. Adèle peut placer 3 Caballeros. Elle en place 1 dans une région frontalière avec la région du Roi et 2 Caballeros dans le navire.*

*Pendant la deuxième manche, Adèle déplace 1 Caballero du navire vers l'América, et l'autre vers l'África.*

*Ensuite, elle peut placer ses autres Caballeros normalement, comme indiqué par les règles.*

La tuile de pointage du navire est vide. Les  $1^{\text{re}}$ ,  $2^{\text{e}}$  et  $3^{\text{e}}$  places rapportent 0 point lors d'un décompte. Cependant, le joueur dont un des Caballeros occupe la case du Capitaine marque des points (voir ci-dessous). *Exception : Si une tuile de pointage se trouve sur le navire, les points sont attribués en fonction de ceux indiqués sur cette dernière tuile.*

*Note : Vous pouvez appliquer votre bonus de région de base si votre Grande se trouve dans le navire.*

### **Case du Capitaine**

Si la case du Capitaine est libre, vous pouvez placer un des Caballeros que vous placez dans le navire sur la case du Capitaine. Le Capitaine peut quitter le navire. Il n'y a pas d'obligation d'occuper la case du Capitaine. La case du Capitaine peut être occupée par le biais d'un déplacement permis par les cartes Intrigue du paquet 1. Un Grande ne peut pas occuper la case du Capitaine. Le Caballero occupant la case du Capitaine n'est pas retenu lors du décompte. Cependant, le joueur à qui appartient ce Caballero marque 3 points lorsque le décompte est effectué.

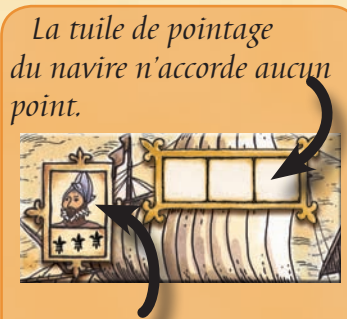

*La case du Capitaine*

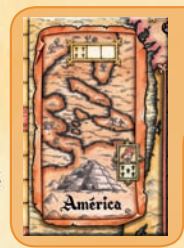

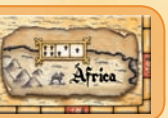

- América et África Les Caballeros ne peuvent pas être directement placés dans ces régions. Ils ne peuvent qu'y être déplacés. Le navire est l'outil le plus pratique pour ce faire. Le Roi ne peut pas occuper une de ces deux régions.
- Au début de votre manche, vous pouvez déplacer des Caballeros qui ont été placés ou déplacés dans le navire au cours d'une manche précédente vers l'América ou l'África.
- Vous pouvez déplacer des Caballeros vers l'América ou l'África par le biais des cartes Intrigue du paquet 1.

### **Le Vice-Roi de l'América**

Si la case du Vice-Roi est libre, vous pouvez déplacer un Caballero que vous déplacez vers l'América sur cette dernière. Le Vice-Roi peut quitter l'América. Il n'y a pas d'obligation à occuper la case du Vice-Roi. La case du Vice-Roi peut être occupée par le biais

d'un déplacement permis par les cartes Intrigue du paquet 1. Un Grande ne peut pas occuper la case du Vice-Roi.

Le Caballero occupant la case du Vice-Roi n'est pas retenu lors du décompte. Cependant, le joueur à qui appartient ce Caballero marque 5 points lorsqu'un décompte est effectué en América.

#### **Les jetons Or et Marchandise**

Des symboles d'or et de marchandise sont illustrés sur les cartes Action du paquet 7. Lorsqu'un joueur choisit une carte du paquet 7, il place immédiatement les jetons Or et/ou Marchandise dans les régions correspondantes (cet effet fait partie de l'action spéciale de la carte).

L'or est toujours placé en América, les marchandises sont toujours placées en África. La réserve de jetons Or et Marchandise est limitée. Si aucun jeton approprié n'est disponible dans la réserve, aucun jeton ne sera placé.

#### **Récupérer de l'or et des marchandises…**

Pendant votre tour, vous pouvez récupérer des jetons Or et Marchandise.

- Vous pouvez le faire n'importe quand pendant votre tour et autant de fois que vous le pouvez.
- Vous devez disposer d'un Caballero dans la région pour chaque jeton que vous désirez récupérer.

 $\frac{1}{\sqrt{2}}$ 

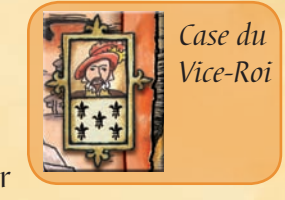

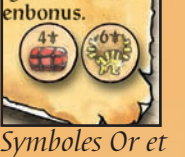

*Marchandise tels qu'illustrés sur les cartes Action du paquet 7.*

- Placez le Caballero sur le jeton. Le Caballero est maintenant le propriétaire du jeton.
- Ceci n'est pas considéré comme étant une action.
- Chaque Caballero ne peut posséder qu'un seul jeton.
- Un Caballero et son jeton sont liés et ne peuvent pas être séparés volontairement.

#### **… et rapporter les jetons en Espagne**

Lorsque vous déplacez un Caballero qui est propriétaire d'un jeton en Espagne, ce jeton est replacé dans la réserve et vous marquez immédiatement des points (4 points pour un jeton Marchandise et 6 points pour un jeton Or).

Pour ce faire, vous devez déplacer un Caballero propriétaire d'un pion sur le continent espagnol. La plupart du temps, ce sera par le navire.

Les Caballeros qui ont été déplacés en América ou África au cours d'une manche précédente peuvent être déplacés dans le navire gratuitement pendant votre tour. Cela ne compte ni comme une action de placement ni comme une action de déplacement.

Au début de votre prochain tour, vous pouvez déplacer vos Caballeros du navire vers toute région côtière de l'Espagne. Ensuite, remettez le jeton dans la réserve et marquez le nombre de points correspondants. Le Caballero reste dans la région dans laquelle il est arrivé.

*Important : Ces mouvements sont des « actions libres » qui peuvent être effectuées en plus de vos placements et actions spéciales normales. Cependant, vous devez noter que, dans la plupart des cas, rapporter des jetons en Espagne demande plusieurs tours.*

*Exemple : Rapporter un jeton « non réclamé » d'América ou d'África vers l'Espagne nécessite en général 4 étapes (c.-à-d. 4 tours).*

- *1. Placer un Caballero dans le navire (seulement lorsque le Roi est dans une région côtière).*
- *2. Déplacer le Caballero en América/África et prendre possession du jeton.*
- *3. Déplacer le Caballero dans le navire.*
- *4. Déplacer le Caballero dans une région côtière de l'Espagne. Vous marquez immédiatement les points (4 points pour un jeton Marchandise ou 6 points pour un jeton Or). Le jeton retourne alors dans la réserve et la Caballero reste dans la région côtière.*

*Le placement de l'étape 1 « coute » une « action de placement ».*

*Les déplacements des étapes 2 à 4 sont des actions gratuites.*

*Note : L'utilisation de cartes Intrigue du paquet 1 peut vous permettre de déplacer un Caballero directement entre l'Espagne et l'América/África (ou vice versa), évitant ainsi l'étape du navire.*

Vous pouvez déplacer un Caballero en possession d'un jeton par les biais des cartes Intrigue du paquet 1. C'est plus rapide, mais cela implique que vous choisissiez une carte du paquet 1.

 $\frac{1}{\sqrt{2}}$ 

Si un Caballero en possession d'un jeton revient dans votre Cour, le jeton est perdu et retourne dans la réserve et vous ne marquez aucun point.

C'est également le cas lorsqu'un Caballero en possession d'un jeton entre dans le Castillo.

#### **Cas spéciaux**

- Un Caballero qui est en possession d'un jeton est retenu lors d'un décompte.
- Un Caballero en possession d'un jeton ne peut pas occuper la case du Capitaine.
- Un Caballero en possession d'un jeton ne peut pas occuper la case du Vice-Roi.

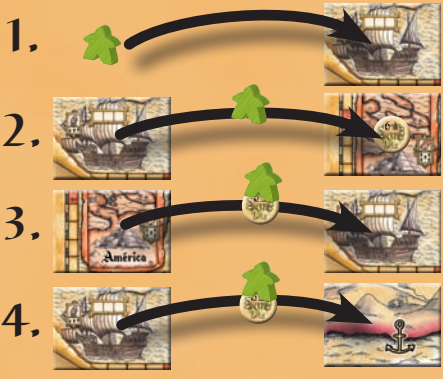

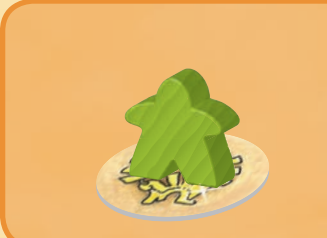

Le Grand Inquisiteur Lorsque vous choisissez la carte Sainte Inquisition, accomplissez les actions suivantes :

- Prenez la carte Grand Inquisiteur et placez-la devant vous.
- Placez jusqu'à 3 de vos Caballeros de votre Cour dans des régions frontalières à la région du Roi.
- Déplacez jusqu'à 2 Caballeros (noirs) du Grand Inquisiteur.

Notez également les règles suivantes :

- Tous les Caballeros (noirs) du Grand Inquisiteur compteront comme les vôtres lors des décomptes.
- Pendant chaque manche où la carte du Grand Inquisiteur est devant vous, vous pouvez prendre 1 Caballero supplémentaire de la Province vers votre Cour ou de votre Cour vers une région frontalière à la région du Roi.

Le Grand Inquisiteur reste devant un joueur jusqu'à ce qu'un autre joueur prenne la carte Sainte Inquisition, et donc la carte du Grand Inquisiteur.

*Exemple : Adèle choisit la carte Sainte Inquisition. Dans un premier temps, elle effectue les actions de la carte. Elle prend la carte Grand Inquisiteur et déplace deux Caballeros noirs. La carte Action lui permet de placer 3 Caballeros. À ce stade, Adèle utilise la capacité spéciale du Grand Inquisiteur, qui lui permet de placer un Caballero supplémentaire. Elle dispose d'assez de Caballeros pour ce faire, et place donc 4 Caballeros sur le plateau.* Sainte **Inquisition** Vous pouvez placer la carte du Grand Inquisiteur dans votre Cour et l'utiliser immédiatement. Vous pouvez déplacer jusqu'à 2 Caballeros noirs. Vous pouvez placer la carte du Grand Inquisiteur dans votre Court et l'utiliser de la court de la court de la court de la court de la court de la court de la court de la court de la court de la court de la court de la court de la court de la court de la court de la court de l **imquisition** Vous pouvez placer la carte parte Cour et l'utiliser Grand Inquisiteu Vous pouvez: • Une fois par tour, déplacer un Caballero de la Province vers votre Cour OU placer un Caballero additionel de votre Cour vers une région. • Considérer les Caballeros noirs comme étant de votre couleur. • Décider quels Caballeros occuperont les places vacantes des tableaux limites. +

*Exemple : Adèle dispose de la carte Grand Inquisiteur devant elle depuis la manche précédente. Elle choisit la carte du Roi pour cette manche, celle-ci lui permet de placer 5 Caballeros. Il ne lui reste que 4 Caballeros dans sa Cour. Elle utilise alors la capacité spéciale du Grand Inquisiteur et déplace un de ses Caballeros en Province vers sa Cour, puis place ses 5 Caballeros sur le plateau.*

### **Les Caballeros du Grand Inquisiteur**

Les Caballeros du Grand Inquisiteur sont régis par les règles suivantes :

- Le joueur qui possède la carte du Grand Inquisiteur peut déplacer des Caballeros noirs vers les régions ou le Castillo. Il peut même réclamer des jetons Or ou Marchandise comme si ces Caballeros lui appartenaient.
- Aucun joueur ne peut retirer les Caballeros noirs du plateau. Ils ne peuvent pas non plus être placés dans la Province ou la Cour d'un joueur.
- Pendant une phase de décompte, comptez les Caballeros noirs comme des Caballeros appartenant au joueur possédant la carte Grand Inquisiteur.
- Si aucun joueur n'est en possession de la carte Grand Inquisiteur, les Caballeros noirs n'appartiennent à aucun joueur. Ils ne sont pas retenus lors d'un décompte.

Dans certains cas, le joueur en possession de la carte Grand Inquisiteur peut également décider quels Caballeros occupent le tableau limite. Les détails sont présentés dans la section suivante : « Tableau limite ».

 $\frac{6}{1}$ 

Tableau limite Le tableau limite est utilisé pour limiter le nombre de Caballeros, au sein d'une région, pris en compte lors d'une phase de décompte. Chaque case du tableau peut contenir 1 Caballero. Dans une partie à 2 ou 3 joueurs, il y a 6 cases. Dans une partie à 4 ou 5 joueurs, il y a 10 cases.

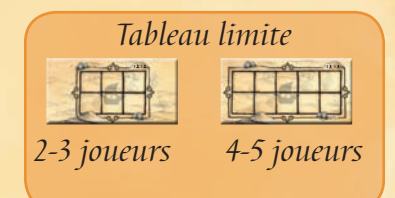

Grand Inquisiteur Vous pouvez: • Une fois par tour, déplacer un Caballero de la Province vers votre Cour OU placer un Caballero additionel de voter Cour vers une région. • Considérer les Caballeros noirs comme étant de votre couleur. • Décider quels Caballeros occuperont les places vacantes des tableaux limites.

Le tableau limite est placé dans une région au hasard en début de partie. La carte Action - Tableau limite, qui apparait 3 fois dans le paquet 7, permet à un joueur de déplacer

le tableau vers une autre région. Le tableau limite ne peut pas être déplacé depuis la région du Roi. Le tableau limite ne peut pas être placé dans la région du Roi ou en « Francia ».

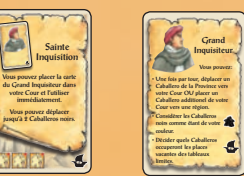

Lorsque vous placez, ou déplacez, des Caballeros dans une région où se trouve le tableau limite, vos Caballeros sont placés sur les cases vides du tableau, aussi longtemps qu'il reste des cases vides. Vous pouvez placer, ou déplacer, des Caballeros dans cette région même si le tableau limite est rempli. Ces Caballeros sont placés à côté du tableau. Les Caballeros placés à côté du tableau ne seront pas retenus lors d'un décompte. L'ordre dans lequel les Caballeros ont été placés sur le tableau n'a aucune incidence lors du décompte.

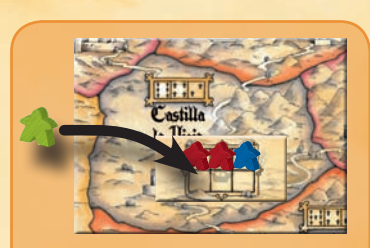

*Tant qu'il reste des cases vides dans le tableau limite, les Caballeros y sont placés.*

Lorsque vous souhaitez déplacer le tableau limite dans une autre région, vous devez déplacer les Caballeros s'y trouvant dans la région où se trouvait le tableau. Puis vous déplacez le tableau (vide) dans la nouvelle région. S'il y a

des Caballeros dans cette région, ils sont immédiatement placés sur le tableau. S'il n'y a pas assez de place sur le tableau pour placer tous les Caballeros, vous décidez lesquels sont placés sur le tableau et ceux qui seront posés à côté (et qui ne seront donc pas retenus lors d'un décompte).

#### **Déplacement**

Lorsque vous déplacez des Caballeros à partir d'une région dans laquelle se trouve le tableau limite, vous pouvez déplacer des Caballeros qui se trouvaient sur le tableau, de façon normale. Lorsque vous déplacez des Caballeros dans une région où se trouve le tableau limite, vos Caballeros doivent être placés sur le tableau (s'il reste des cases vides).

#### **Cases vides**

Après le tour de chaque joueur, s'il y a des cases vides sur le tableau limite, le **Grand Inquisiteur** doit remplir les cases vides avec des Caballeros présents dans la région. Cela peut se produire lorsqu'une carte Intrigue déplace un Caballero se trouvant sur le tableau vers une autre région.

#### **Caballeros dans le Castillo**

S'il n'y a pas suffisamment de place pour tous les Caballeros du Castillo sur le tableau limite, ils sont d'abord placés à côté du tableau. Puis, le **Grand Inquisiteur** ajoute les Caballeros sur le tableau jusqu'à ce que ce dernier soit rempli.

Dépendements<br>Lorsque vous déplacez des Caballeros (ex. : par le biais d'une carte Intrigue de cette extension ou par d'autres méthodes du jeu), vous pouvez :

- Déplacer des Caballeros directement vers, ou depuis, l'América ou l'África ; le navire peut être évité de cette manière. Vous pouvez également déplacer des Caballeros possédant de l'Or ou de la Marchandise.
- Déplacer des Caballeros vers, ou depuis le tableau limite. Vous pouvez également le faire depuis la même région. Lorsque vous déplacez 1 Caballero hors du tableau et que vous le remplacez par un autre, cela compte comme 2 déplacements.
- Occuper la case du Vice-Roi en América, la case du Capitaine dans le navire, ou la case de l'Ambassadeur en « Francia ».
- Déplacer les Caballeros noirs du Grand Inquisiteur.

Roi et intrigues Cette extension peut être combinée avec l'extension *Roi et intrigues*.

- Au lieu d'utiliser les cartes Action du jeu de base, vous utilisez les cartes du Roi, Intrigue, Caballero, comme dans les règles de *Roi et intrigues*. Placez les paquets 6 et 7 des extensions *Grand Inquisiteur et colonies* à leur droite.
- Au lieu de choisir une carte du Roi, Intrigue, Caballero, vous pouvez décider de prendre la carte visible des paquets 6 ou 7. Vous devez prendre cette décision au début de votre manche. Ensuite, remettez cette carte, face cachée, sous le paquet correspondant; elle ne sera plus disponible pour aucun autre joueur.

*Note : En combinant ces deux extensions, il est possible que vous arriviez dans des situations non couvertes par les règles de ce livre. C'est la raison pour laquelle nous déconseillons la combinaison de ces deux extensions. Cependant, si vous décidez malgré tout de jouer dans ces conditions, nous vous recommandons de vous mettre d'accord avant sur les différents points controversés qui pourraient être soulevés. Quelle que soit la façon dont vous déciderez de jouer à El Grande, nous espérons qu'elle vous satisfera.*

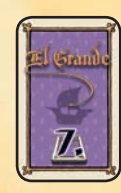

# Cartes Action - paquet 7 **Pour toutes les cartes du paquet 7 :**

Lorsqu'un joueur choisit une carte du paquet 7, il place les jetons Or ou Marchandise illustrés sur le plateau (Or en América, Marchandise en África). Les cartes du paquet 7 sont les suivantes :

Placez cette carte carte<br>
platsus cette carter<br>
platsus carter<br>
press usage.<br>
Effectue 2 Tune de Conte carte press usage.<br>
College carte ne press de de college carte ne press carte ne press de college carte ne press de col devant vous. Défaussez-la après usage. Effectuez l'une des cartes Action disponibles. Cette carte ne peut plus être choisie. Effectuer une carte Action

### **Effectuer une carte Action (1x)**

Vous pouvez utiliser cette action spéciale pendant cette manche ou pendant n'importe quelle manche ultérieure.

### **Plagiaire (1x)**

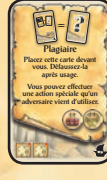

### Juste après qu'un adversaire ait terminé son tour, vous pouvez effectuer l'action spéciale qu'il a effectuée pendant son tour (ce qui inclut les symboles Or et

Marchandise représentés sur la carte). Vous ne faites qu'effectuer l'action spéciale (vous ne placez pas les Caballeros comme indiqué sur la carte). De cette manière, vous effectuerez deux actions spéciales durant cette manche ; la vôtre et celle d'un autre joueur. Cependant, vous ne placez que les Caballeros correspondant à votre carte.

生产人血 Libre arbitre Placez cette carte devant vous. Avant le prochain décompte général, vous pouvez déplacer 2 de vos Caballeros.

### **Libre arbitre (1x)**

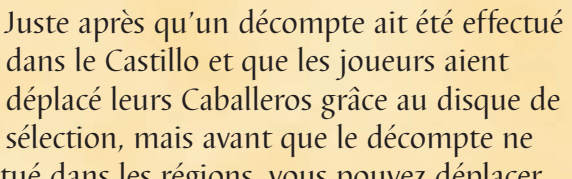

soit effectué dans les régions, vous pouvez déplacer 2 de vos Caballeros.

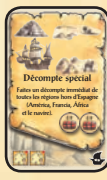

### **Décompte spécial (1x)**

Le joueur actif décide de l'ordre dans lequel sera effectué le décompte des 4 régions.

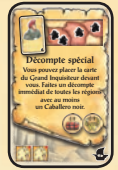

### **Décompte spécial (1x)**

Un décompte spécial a lieu dans toutes les régions contenant au moins 1 Caballero noir. Les Caballeros noirs comptent comme s'ils vous appartenaient.

Vous pouvez placer 2 Caballeros **avant** que le décompte soit effectué.

Le joueur actif décide de l'ordre dans lequel sera effectué le décompte des régions.

Si vous décidez de placer des Caballeros après que le décompte ait eu lieu, vous pouvez en placer 3, car vous avez maintenant le Grand Inquisiteur.

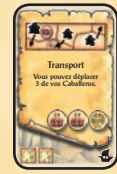

### **Transport (1x)**

Vous pouvez déplacer vos Caballeros directement sur les jetons Or ou Marchandise qui viennent d'être placés. Si vous disposez déjà de Caballeros en

América ou en África, vous pouvez réclamer l'Or ou la Marchandise puis déplacer ces Caballeros en Espagne pendant le même tour.

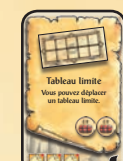

### **Tableau limite (3x)**

Vous pouvez déplacer un tableau limite d'une région vers une autre. Vous pouvez cependant choisir de ne pas déplacer de tableau.

### **Décompte spécial (1x)**

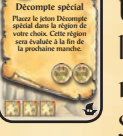

Un décompte spécial aura lieu dans la région désignée à la fin de la prochaine manche (pas à la fin de cette manche). Si un décompte général se produit après

la prochaine manche, ce décompte spécial aura lieu avant le décompte général. Si cette carte est choisie lors de la 9e manche, ce décompte spécial aura lieu juste après le décompte général final.

### **Complot (1x)**

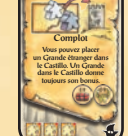

 $\frac{8}{1}$ 

Vous ne pouvez pas prendre un Grande depuis la région du Roi.

Lors du prochain décompte général, chaque joueur dont le Grande se situe dans

le Castillo (avec ses Caballeros) le déplace dans la région qu'il a choisie avec son disque de sélection. De cette manière, il devient possible pour un joueur de bénéficier deux fois de son bonus de région de base pendant un décompte général (une fois pour le

Castillo et une fois pour la région dans laquelle sera déplacé le Grande).

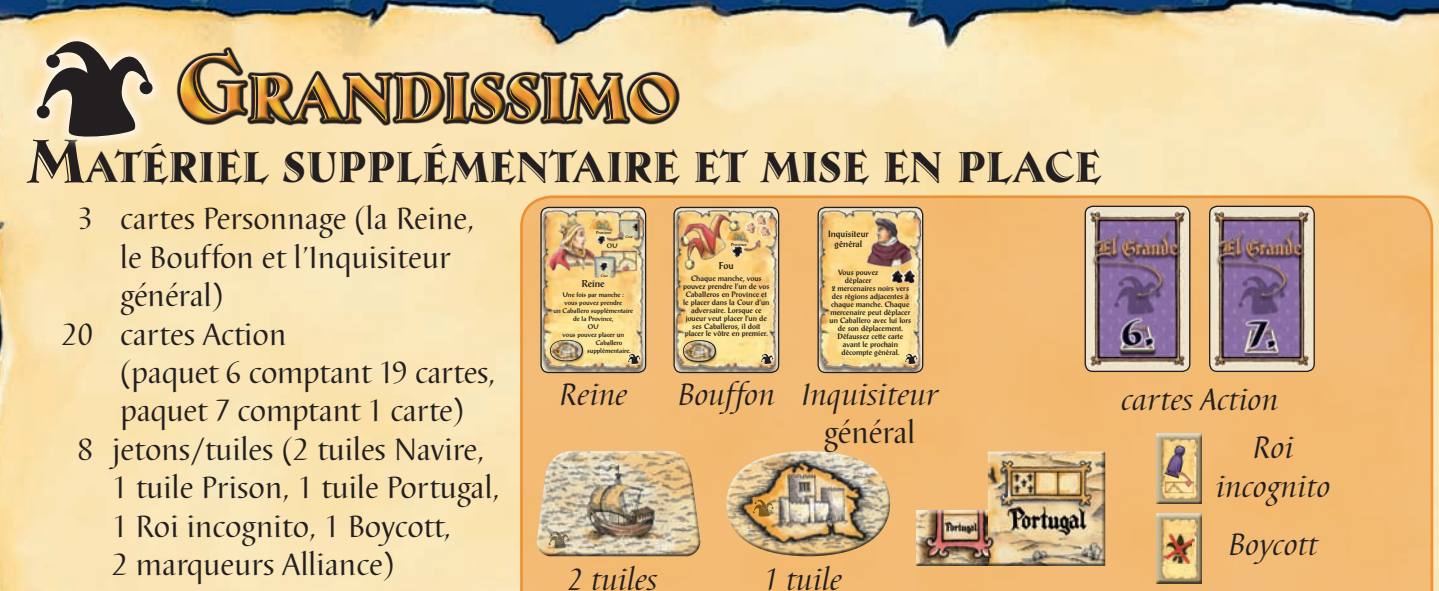

*Prison*

2 Caballeros noirs issus de *Grand Inquisiteur et colonies* sont

nécessaires pour représenter les mercenaires.

La mise en place est identique à celle du jeu de base avec les exceptions suivantes :

*Navire*

- 1. Placez la tuile Portugal sur le plateau, comme présenté à droite. Placez les tuiles et marqueurs restants près du plateau de jeu.
- 2. Choisissez 11 cartes du paquet 6 que vous désirez utiliser, mélangez-les et placez-les à côté des cartes du paquet 5 du jeu de base. *Note : Pour votre première partie, nous vous recommandons de mettre de côté les cartes qui mentionnent les termes Prison, Navire, ainsi que les cartes*

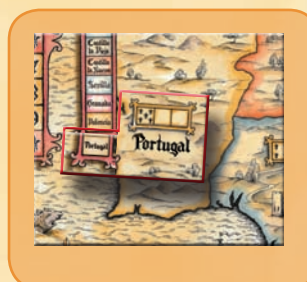

*marqueurs Alliance*

- 3. Placez l'unique carte constituant le paquet 7 à côté du paquet 6.
- 4. Placez les 3 cartes Personnage (la Reine, le Bouffon et l'Inquisiteur général) à côté des cartes Action.
- 5. Une fois que la région du Roi a été désignée, piochez une autre carte Région. Placez-y 2 Caballeros noirs (mercenaires).

*Inquisition espagnole et Inquisiteur général.*

Déroulement de la partie Le déroulement est identique à celui du jeu de base.

Il y a 2 cartes Action supplémentaires disponibles à chaque manche. Après que vous avez utilisé une carte Action, placez-la, face cachée, sous le paquet correspondant comme vous le faites pour le jeu de base. La carte que vous avez choisie ne sera plus disponible pour aucun joueur.

#### **Symboles « Navire » et « Prison »**

Plusieurs cartes disposent de l'un ou l'autre de ces symboles. Lorsque vous choisissez une de ces cartes, vous pouvez accomplir l'action qui y est décrite en plus de vos autres actions.

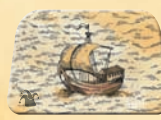

**Navire :** Placez une des deux tuiles Navire dans votre

Cour. Si les deux tuiles Navire sont déjà dans les Cours d'autres joueurs, prenez-en un (celui que vous voulez). S'il y a des Caballeros sur la tuile Navire, ils restent sur cette tuile.

Tant qu'une tuile Navire se trouve dans votre Cour, lorsque vous placez des Caballeros, vous pouvez en placer un (ou plusieurs) sur la tuile Navire. La position du Roi n'a aucune importance, dans ce cas.

S'il se trouve un ou plusieurs Caballeros vous appartenant sur une tuile Navire au début de votre tour, vous pouvez déplacer ces Caballeros dans des régions côtières. Si vous déplacez au moins un Caballeros de la tuile, vous devez tous les déplacer.

 $\frac{1}{2}$ 

(Les régions côtières sont les régions en contact direct avec l'eau : « Calaluña », « Valencia », « Granada », « Sevilla », « Galicia », « País Vasco » et le Portugal. Ces régions sont marquées d'une ancre.) *Note : Nous recommandons de n'utiliser qu'une seule tuile Navire à 2 joueurs.*

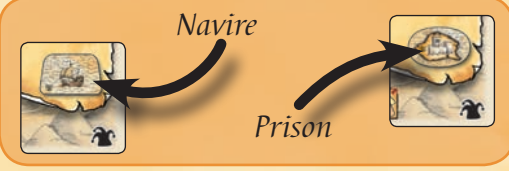

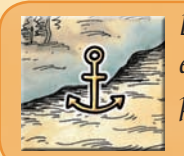

*Les régions côtières espagnoles sont identifiées par un symbole d'ancre.*

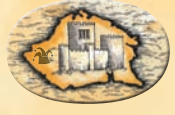

**Prison :** Prenez 1 Caballero (vous appartenant ou appartenant à un de vos adversaires) d'une région quelconque du plateau de jeu et placez-le sur la tuile Prison.

Lorsqu'un joueur choisit l'action du Roi, il décide s'il pardonne ou non les Caballeros en prison. S'il décide de pardonner, tous les Caballeros se trouvant en prison sont placés dans une région au choix du joueur. S'il refuse le pardon, les Caballeros restent en prison.

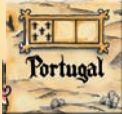

Nouvelle Région : Portugal Le Portugal est une nouvelle région du jeu. Lorsque le Roi est en « Galicia », « Castilla la Vieja », « Castilla la Nueva » ou « Sevilla », vous pouvez placer des Caballeros au « Portugal ». Le Roi ne peut pas être placé au « Portugal ». Le « Portugal » est une région côtière.

Le décompte s'effectue au « Portugal » pendant un décompte général ou pendant certains décomptes spéciaux (ex. : toutes les régions à 5 points). En regardant la table de pointage du « Portugal », des points ne sont accordés qu'au joueur disposant du plus grand nombre de Caballeros dans cette région. Il est possible de se voir attribuer le bonus du Roi ou le bonus de la région de base.

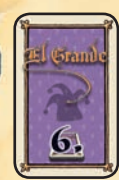

# Cartes Action - paquet 6 **Pour toutes les cartes du paquet 6 :**

S'il y a un symbole Navire ou Prison sur la carte choisie par le joueur, il peut effectuer l'action Navire ou Prison correspondante en plus de l'action spéciale.

Les cartes du paquet 6 sont les suivantes :

Vous pouvez choisir une carte Région qui

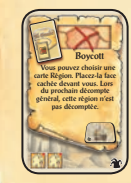

### n'est la cible d'aucune autre carte Action

**Boycott**

spéciale. Les cartes Région utilisées pour la mise en place du jeu peuvent être choisies.

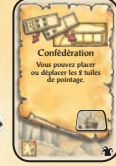

#### **Confédération**

Tant qu'il y a au moins une tuile de pointage sur une région, les points accordés pour cette région pendant un décompte le sont en

fonction de cette tuile de pointage (à la place des points accordés normalement). Vous pouvez choisir de placer une tuile de pointage au Castillo (elle remplace alors les deux tuiles de pointage du Castillo). Aucune région ne peut avoir plus d'une tuile de pointage. Une tuile de pointage ne peut pas être placée dans la région du Roi (ni déplacée à partir de).

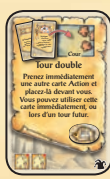

### **Tour double**

Dans un premier temps, vous effectuez les actions décrites sur la carte (placer 2 Caballeros et effectuer l'action Prison), puis choisissez une autre carte Action. La carte que

vous choisissez peut être utilisée immédiatement ou conservée pour une manche ultérieure. Lorsque vous utilisez la carte Action choisie, vous en effectuez toutes les actions (placer des Caballeros et l'action spéciale).

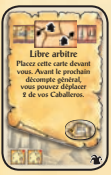

### **Libre arbitre**

Après qu'un décompte ait été effectué dans le Castillo et que chaque joueur a déplacé ses Caballeros grâce à son disque de sélection,

mais avant que le décompte ait été effectué dans le Castillo, vous pouvez déplacer 2 de vos Caballeros.

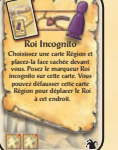

#### **Roi incognito**

Vous pouvez choisir une carte Région qui n'est la cible d'aucune autre carte Action spéciale. Les cartes Région utilisées pour la mise en place du jeu peuvent être choisies.

Vous pouvez défausser la carte Région pour déplacer le Roi pendant le tour d'un adversaire. La nouvelle région devient la région du Roi et devient donc **immédiatement** taboue.

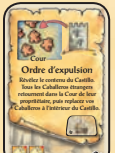

#### **Ordre d'expulsion**

Si le Roi est situé dans le Castillo, il y retourne. Ceci s'applique également à tout Grande se situant dans le Castillo.

#### **Décompte spécial**

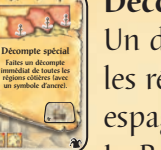

Un décompte est effectué dans toutes les régions côtières. Les régions côtières espagnoles disposent d'un symbole d'ancre. Le Portugal est également une région côtière.

#### **Espionnage**

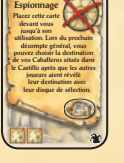

Cette carte n'a aucun effet lorsque les disques de sélection sont utilisés pendant un décompte spécial. Défaussez cette carte après le prochain décompte général.

#### **Décompte de la Cour**

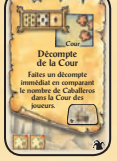

Chaque joueur compte les Caballeros présents dans sa Cour. Celui qui en possède le plus grand nombre marque 7 points; le deuxième, 5 points; le troisième, 1 point.

En cas d'égalité, chaque joueur marque les points correspondant au rang inférieur.

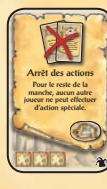

#### **Arrêt des actions**

Les joueurs qui vous succèderont pendant cette manche pourront placer des Caballeros, mais ne pourront effectuer aucune action spéciale.

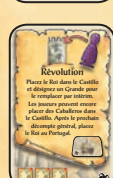

#### **Révolution**

Vous pouvez placer le Roi dans le Castillo. Si c'est le cas, vous devez désigner un Grande qui remplira les devoirs du Roi (c.-à-d. : la région contenant ce Grande est taboue, ce Grande

peut être déplacé par la carte du Roi et octroie le bonus du Roi lors d'un décompte aussi bien que le bonus de région de base, si cela s'applique). Le Roi perd ses fonctions tant et aussi longtemps qu'il se situe dans le Castillo. Le Castillo **n'est pas** considéré comme étant la région du Roi. Utilisez le jeton du Roi provenant de l'extension *Roi et intrigues* pour indiquer le Grande qui a été attitré à cette tâche.

Lorsque le Roi est de retour sur le plateau, il reprend ses fonctions normales et le Grande perd les siennes.

#### Conscription Les Caballeros que vous placez avec cette carte peuvent provenir directement de votre Province, sans devoir passer par votre Cour. Province

#### **Conscription**

Prenez 3 Caballeros de la Province et placez-les selon la règle normale. Cet effet ne s'applique qu'aux 3 Caballeros que cette carte vous permet de placer.

#### **Décompte spécial**

Décompte spécial Faites un décompte immédiat de toutes les régions centrales (Aragón, Castilla la Vieja et Castilla la Nueva).

Inquisition espagnole Vous pouvez placer la carte de l'Inquisiteur général devant vous. Vous devez défausser cette carte avant le prochain décompte général.

Un décompte spécial a lieu dans les 3 régions intérieures de l'Espagne (« Aragón », « Castilla la Vieja » et « Castilla la Nueva »).

#### **Inquisition espagnole**

Prenez la carte Inquisiteur général et conservez-la devant vous jusqu'au prochain décompte général. Jusqu'à ce décompte, vous pouvez utiliser cette capacité chaque manche (jusqu'à 3 fois). Vous pouvez utiliser la capacité de l'Inquisiteur général en plus de

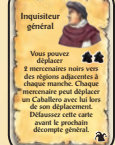

n'importe quelle autre action spéciale que vous pouvez effectuer chaque manche.

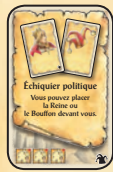

Cartes Action - paquet 7 Le paquet 7 est constitué exclusivement de la carte du Roi. Vous pouvez placer jusqu'à 3 Caballeros de votre Cour dans une ou des régions frontalières à la région du Roi ou dans le Castillo. Avant ou après avoir effectué cette

action, vous pouvez prendre la carte de la Reine ou du Bouffon.

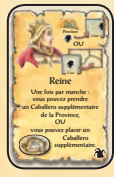

### **Reine**

Vous pouvez seulement prendre le Caballero supplémentaire de la Province si vous avez la Reine au début de votre tour. Cependant, vous pouvez placer un Caballero

supplémentaire le même tour où vous obtenez la Reine, si vous effectuez l'action spéciale d'obtenir la Reine avant de placer le Caballero.

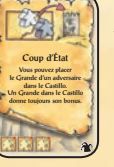

#### **Coup d'État**

Vous ne pouvez pas prendre un Grande se trouvant dans la région du Roi. Au cours du prochain décompte général, chaque joueur, dont le Grande se situe dans le Castillo,

déplacera son Grande ainsi que ses Caballeros dans la région choisie sur son disque de sélection. De cette manière, il devient possible pour un joueur de bénéficier deux fois de son bonus de région de base durant un décompte général (une fois pour le Castillo et une fois pour la région dans laquelle sera déplacé le Grande).

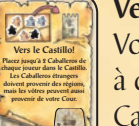

#### **Vers le Castillo!**

Vous pouvez choisir de complètement renoncer à cette action. Cependant, si vous placez des Caballeros adverses dans le Castillo, vous devez y placer également au moins 2 de vos Caballeros.

Vous ne pouvez pas déplacer des Caballeros se situant dans la région du Roi.

### **Alliance**

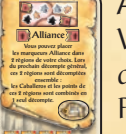

Vous ne pouvez placer aucun des marqueurs dans la région du Roi.

Pendant le décompte général, tous les joueurs comptent et combinent le nombre total de Caballeros dont ils disposent dans les deux régions marquées. Les récompenses pour chaque région sont combinées (ex. : le joueur avec le plus de Caballeros marque le total des points accordés pour la première place de chaque région, etc.).

Les bonus de la région du Roi et de la région de base s'appliquent en conséquence. Une fois le décompte général terminé, retirez les marqueurs Alliance.

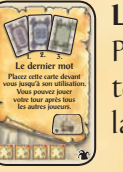

Force excessive Placez 6 Caballeros. **Cour** 

#### **Le dernier mot**

Pendant cette manche, vous jouerez après tous les autres joueurs, quelle que soit la carte Pouvoir que vous avez jouée.

#### **Force excessive**

En complément à l'action Prison, vous pouvez placer jusqu'à 6 Caballeros provenant de votre Cour.

### **Reine et Bouffon**

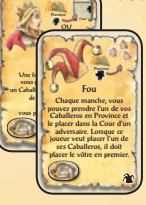

Tant que vous avez la carte Reine et/ou Bouffon devant vous, vous pouvez utiliser la capacité correspondante (ou capacités, si vous avez les deux cartes) une fois par manche **en plus** des autres actions spéciales que vous effectuez normalement.

#### **Bouffon**

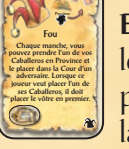

11

**En plus** des Caballeros que vous recevez par le biais de votre carte Pouvoir, vous pouvez placer 1 de vos Caballeros de la Province dans la Cour d'un adversaire (donc pas la vôtre).

Pendant le tour de cet adversaire, il décidera où placer ce Caballero. Il est possible, pour un même joueur, d'avoir plusieurs Caballeros adverses dans sa Cour.

## ENSION ANNIVERSAI

# Matériel supplémentaire et

mise en place 5 marqueurs Drapeau (1 par couleur)

La mise en place est identique à celle du jeu de base, avec l'exception suivante :

• Chaque joueur place le marqueur Drapeau de sa couleur en dessous d'un de ses deux Caballeros dans sa région de base. Ce Caballero est le porte-drapeau.

LE EN OULEMENT DE LA PARTIE

d'égalité, en faveur de celui à qui il appartient. S'il y a plus d'un porte-drapeau lors d'une égalité, cette dernière est résolue selon les règles normales.

#### *Exemple à 5 joueurs :*

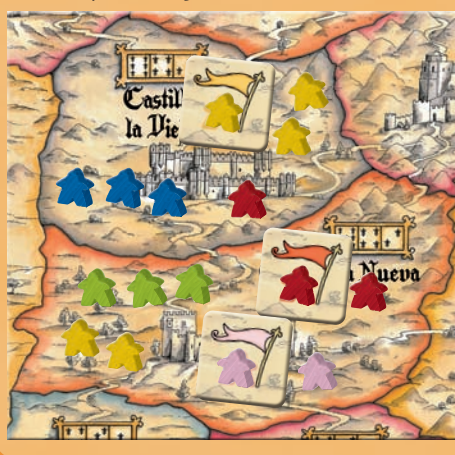

*Un décompte est effectué dans « Castilla la Vieja ». Olivier et Alice y ont chacun 3 Caballeros. Un des Caballeros de Olivier est le porte-drapeau. L'égalité est donc en faveur de Olivier qui marque les points accordés à la première place. En conséquence, Alice se retrouve à la deuxième place. Gabriel qui n'a qu'un seul Caballero, se retrouve à la troisième place. Ensuite, Adèle a 3 Caballeros dans « Castilla le Nueva Vieja ». Elle y* 

*possède donc la majorité sans ambigüité. Olivier, Gabriel et Philippe y ont chacun 2 Caballeros. Gabriel et Philippe y ont également leur porte-drapeau, signifiant qu'ils sont à égalité pour la deuxième place, et reçoivent donc les points accordés pour la troisième place, comme spécifiée par les règles normales. N'ayant aucun porte-drapeau, Olivier se retrouve à la quatrième place et ne marque donc aucun point. Pas de chance !*

Quelques règles additionnelles concernant les porte-drapeaux :

- **Les drapeaux et leurs porteurs sont indissociables.**
- Lorsque vous déplacez un porte-drapeau, le marqueur Drapeau se déplace avec lui.
- **Les porte-drapeaux ne peuvent rien transporter.** Ils ne peuvent donc pas acquérir de jetons Or ou Marchandise.
- **Le drapeau doit toujours flotter !**

Lorsqu'un porte-drapeau est déplacé dans le Castillo ou retiré de la partie pour une raison quelconque, vous devez transmettre le marqueur Drapeau à un autre de vos Caballeros présent sur le plateau. Ce Caballero est le nouveau porte-drapeau.

**• Prendre de multiples fonctions**  Un porte-drapeau peut occuper une case d'un tableau limite ou en « Francia ». Un porte-drapeau peut également occuper la case du Capitaine ou du Vice-Roi

**• L'ordre de tour est très important.**

Conseil y la posituation de tour est très important.<br>
Il y a des situations où vous voudrez jouer plus tôt dans la manche, de manière à sécuriser une carte Action importante. Cependant, il peut s'avérer également avantageux de jouer plus tard lors d'une manche, vous permettant ainsi de mieux réagir aux actions de vos adversaires. Ceci est très important durant les manches qui précèdent un décompte général.

**• Le Roi est plus puissant qu'il en a l'air.**

Le Roi ne sert pas qu'à déterminer l'endroit où les Caballeros peuvent être placés. Il s'avère tout aussi puissant lorsqu'il est déplacé dans une région et qu'il vous permet d'y assurer votre majorité. Ceci est très important durant les manches qui précèdent un décompte général.

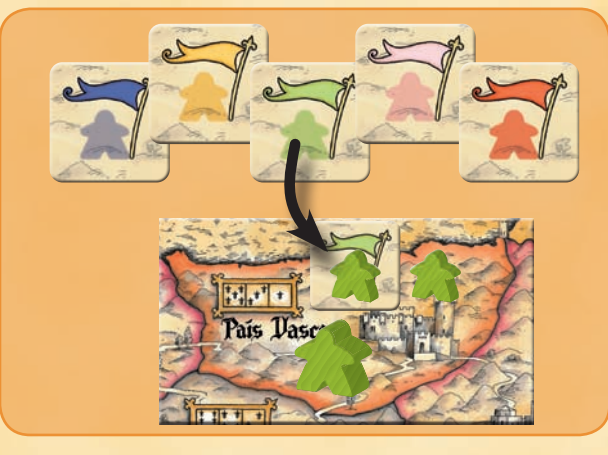